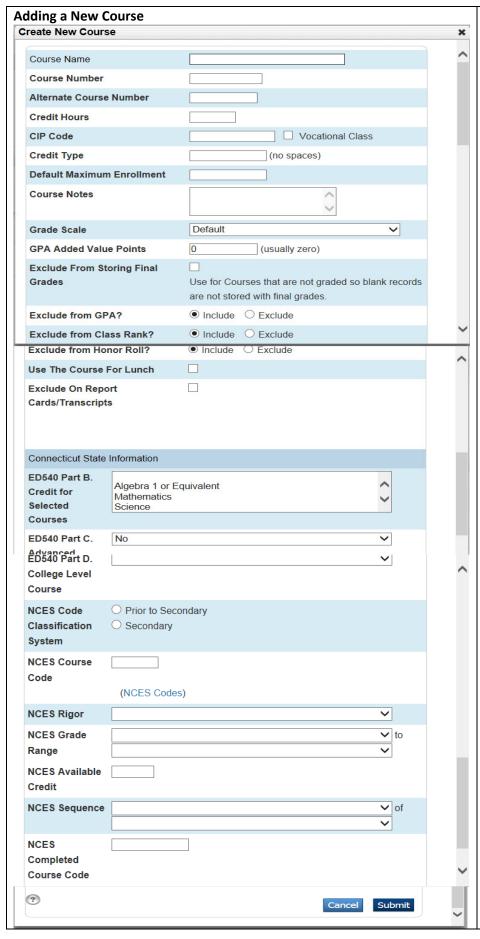

Add courses on the live side of PowerSchool, not in PowerScheduler. Also, avoid adding duplicate courses. Verify that courses aren't in the Master Course List already before adding them.

- Browse current courses by clicking Manage Courses for this School and select a unique course number.
- On the Start Page, click School
   Courses > + New Course
- 3. Enter information in fields >Click Submit
- Enter Course Name
- Enter # used to identify course
- Enter credit hours (BHS ONLY)
- Check Vocational and enter CIP code if necessary
- Enter Credit Type
- Select Grade Scale(Regarding Honors courses - BHS uses BHS Honors, WMS uses Honors)
- Enter department
- Select Include for GPA, Class Rank, Honor Roll
- Select Exclude from Report Cards/Transcripts course like – Student, Flex, Homeroom
- ED540 BHS only complete all fields
- NCES fields- school data technician receives the data from school administrators or appropriate department head.

## **ED540 COURSE CODING**

| Connecticut State Information             |                       |                                             |                   |
|-------------------------------------------|-----------------------|---------------------------------------------|-------------------|
| ED540 Part B. Credit for Selected Courses |                       | Algebra 1 or Equivalent Mathematics Science |                   |
| ED540 Part C. Advanced Placement Course   |                       | No 🔻                                        |                   |
| ED540 Part C. Subject Area                |                       | _                                           |                   |
| ED540 Part D. College Level Course        |                       | ▼                                           |                   |
| Subject area credit                       |                       |                                             |                   |
| Advanced Placement – circle one           | Yes No                |                                             |                   |
| Advanced Placement Subject Area           |                       |                                             |                   |
| College Level Course - circle one -       | 2 Year College Course | 4 year College Course                       | Other College Cou |

## **NCES COURSE CODING**

| SAMPLE BHS CODING STRUCTURE     | SAMPLE WMS CODING STRUCTURE     |
|---------------------------------|---------------------------------|
| NCES Code Classification System | NCES Code Classification System |
| NCES Course Code                | NCES Course Code                |
| NCES Rigor                      | NCES Rigor                      |
| NCES Available Credit           | NCES Grade Range                |
| NCES Sequence                   | NCES Sequence                   |
| NCES Completed Course Code      | NCES Completed Course Code      |

| COURSE NAME                                                    |                                                                                                    |
|----------------------------------------------------------------|----------------------------------------------------------------------------------------------------|
| COURSE CODE – Select a code from TCS shared Google Doc.        |                                                                                                    |
| ********If using the NCES Code link – BHS codes end at 240     | 001. WMS codes start at 51008.************                                                                                                    |
| RIGOR - Circle one                                             |                                                                                                    |
| <ul><li>Basic/Remedial</li><li>General/Regular</li></ul>       | <ul> <li>Enhanced/Advanced</li> <li>Honors</li> <li>No Specific Rigor(PK-8 Only)</li> </ul>                                                                                                    |
| CREDIT - Circle one                                            | 5 The state of the state of the |
| <ul><li>.25</li><li>.5</li></ul>                               | <ul><li>1.0</li><li>1.25</li></ul>                                                                                                    |
| GRADE RANGE - From Grade Level to Grade Level                  | el                                                                                                    |
| SEQUENCE – Part of                                             |                                                                                                    |
| ov For example Algebra 1 is given ever two years Grade 7 takes | Algebra 1 part 1 and grade 9 takes Algebra 1 part 2 Algebra 1                                                                                                    |

(ex. For example - Algebra 1 is given over two years, Grade 7 takes Algebra 1 part 1 and grade 8 takes Algebra 1 part 2. Algebra 1 gr 7 would be sequence 1 or 1. Algebra 1 gr 8 would be sequence 2 of 2. Spanish 1 is NOT sequence 1 of 4. Spanish 1 is sequence 1 of 1. 99% of the time sequence is 1 or 1.)